### **CONCURSO DE TITULARIZACIÓN DE CARGOS/HORAS CÁTEDRA SECUNDARIA** (Res. 1186/19 y su modificatoria Res. 1325/19)

#### **Etapas pendientes:**

• 28/10/2020: Publicación de Escalafones Provisorios (y etapa recursiva).

#### **Sin fechas establecidas aún:**

- Publicación de Escalafones Definitivos.
- Publicación de vacantes (al 31/12/2019).
- Período de ofrecimiento virtual a realizarse a través de "Mi Legajo".

# PROCEDIMIENTO Y ETAPAS A CUMPLIMENTAR A TRAVÉS DE "MI LEGAJO"

Recomendación: verificar que tengamos usuario y clave para ingresar a "Mi Legajo".

- 1. Período de verificación de Cargos/Horas Cátedra Activos.
- 2. Selección de vacantes, Cargos/Horas, en distintas etapas.
- 3. Procesamiento de la selección de vacantes.
- 4. Publicación de vacantes aceptadas y confirmadas.

### **No hay fechas definidas aún para estas etapas.**

- **1. Período de Verificación de Cargos/Horas Cátedra Activos** (titulares que serán consideradas para el cómputo de incompatibilidad
	- Se implementará un nuevo módulo en "Mi Legajo" para poder verificarlos (Menú ofrecimientos).
	- Si hubiera reclamos se efectivizarán a través de las direcciones escolares.
- **2. Selección de Vacantes, Cargos/Horas Cátedra**
	- La selección de cargos y horas se realizará en periodos distintos (aún sin fecha).
	- Se realizará a través de "Mi Legajo" optando por el menú Ofrecimiento/Titularización/Selección de Vacantes.

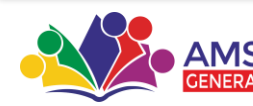

### SELECCIÓN DE VACANTES CARGOS

Los aspirantes escalafonados podrán seleccionar ID vacantes dentro de los cargos en los que se encuentren escalafonados.

Se deberá seleccionar cada ID Vacante con orden de preferencia y también orden de preferencia de cada tipo de cargo (si se encuentran escalafonados en más de un cargo).

# SELECCIÓN DE VACANTES DE HORAS CÁTEDRA

Sólo podrán seleccionar los ID vacantes que correspondan a Espacios Curriculares en las cuales se encuentran escalafonados en el Orden habilitado.

El periodo de habilitación para la selección de vacantes estará dividido por orden escalafonario.

Se ofrecerán en primer lugar a los escalafonados con orden 1, luego a los de orden 2, y así sucesivamente hasta el agotamiento de vacantes o la ausencia de aspirantes escalafonados.

**Orden 1 al 5:** 2 días por cada número de orden.

**Orden 6 al 20:** 1 día por cada número de orden.

Luego se agruparía los números de orden y se deberá indicar orden de preferencia en cada ID vacante seleccionado.

Por cada día de selección habrá los mismos días para el proceso que llevará adelante RR.HH., publicación de vacantes aceptadas y remanentes en la web y constancia de aceptación en "Mi Legajo".

Se aplicarán mensajes de Rechazo cuando la selección no condice con lo establecido por las normas vigentes (Incompatibilidad funcional, horaria, superposiciones).

En esta etapa se habilitará la opción de Renuncias definidas según Decreto 3029/2012.

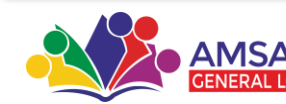